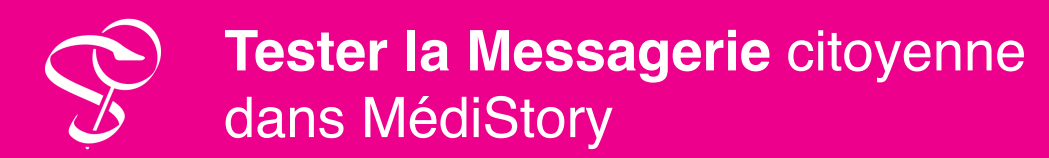

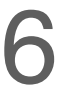

Tout professionnel disposant d'une boîte de messagerie MSSanté, ou tout opérateur disposant d'une boîte de messagerie de test, peut faire des tests en rédigeant un courrier avec le mot clé « TEST » et l'envoyer à « [reponse.automatique-test@patient.mssante.fr](mailto:reponse.automatique-test@patient.mssante.fr) ».

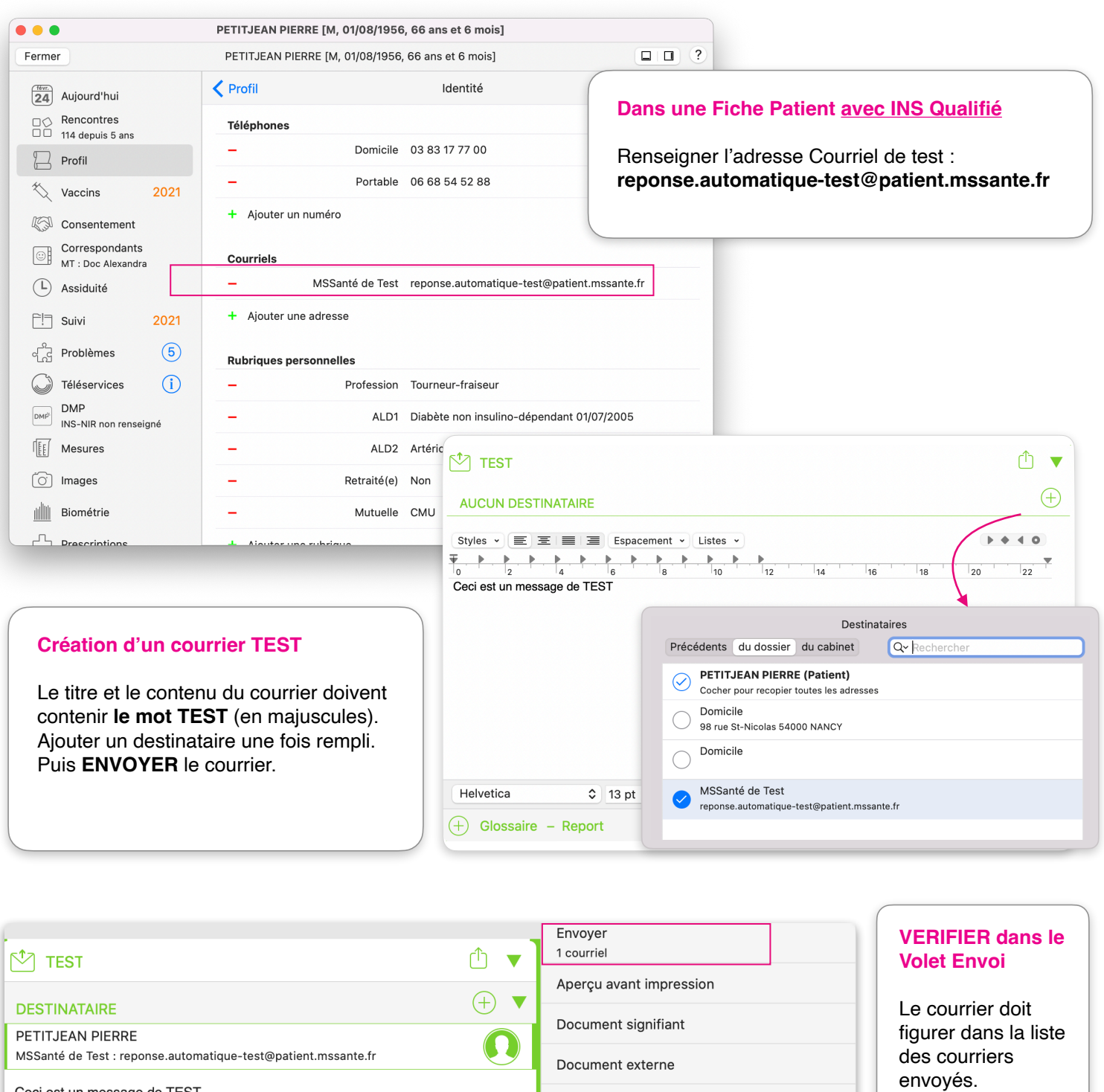

Montrer à

Tous Médecins Moi